## **GTS100**

## **SAP Global Trade Services Overview**

#### **COURSE OUTLINE**

Course Version: 18 Course Duration:

## SAP Copyrights, Trademarks and Disclaimers

© 2022 SAP SE or an SAP affiliate company. All rights reserved.

No part of this publication may be reproduced or transmitted in any form or for any purpose without the express permission of SAP SE or an SAP affiliate company.

SAP and other SAP products and services mentioned herein as well as their respective logos are trademarks or registered trademarks of SAP SE (or an SAP affiliate company) in Germany and other countries. Please see <a href="https://www.sap.com/corporate/en/legal/copyright.html">https://www.sap.com/corporate/en/legal/copyright.html</a> for additional trademark information and notices.

Some software products marketed by SAP SE and its distributors contain proprietary software components of other software vendors.

National product specifications may vary.

These materials may have been machine translated and may contain grammatical errors or inaccuracies.

These materials are provided by SAP SE or an SAP affiliate company for informational purposes only, without representation or warranty of any kind, and SAP SE or its affiliated companies shall not be liable for errors or omissions with respect to the materials. The only warranties for SAP SE or SAP affiliate company products and services are those that are set forth in the express warranty statements accompanying such products and services, if any. Nothing herein should be construed as constituting an additional warranty.

In particular, SAP SE or its affiliated companies have no obligation to pursue any course of business outlined in this document or any related presentation, or to develop or release any functionality mentioned therein. This document, or any related presentation, and SAP SE's or its affiliated companies' strategy and possible future developments, products, and/or platform directions and functionality are all subject to change and may be changed by SAP SE or its affiliated companies at any time for any reason without notice. The information in this document is not a commitment, promise, or legal obligation to deliver any material, code, or functionality. All forward-looking statements are subject to various risks and uncertainties that could cause actual results to differ materially from expectations. Readers are cautioned not to place undue reliance on these forward-looking statements, which speak only as of their dates, and they should not be relied upon in making purchasing decisions.

## **Typographic Conventions**

American English is the standard used in this handbook.

The following typographic conventions are also used.

| This information is displayed in the instructor's presentation | <b>—</b>        |
|----------------------------------------------------------------|-----------------|
| Demonstration                                                  | <b>&gt;</b>     |
| Procedure                                                      | 2 3             |
| Warning or Caution                                             | 1               |
| Hint                                                           |                 |
| Related or Additional Information                              | <b>&gt;&gt;</b> |
| Facilitated Discussion                                         | •—              |
| User interface control                                         | Example text    |
| Window title                                                   | Example text    |

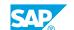

## **Contents**

| vii | Course Overview |                                                                      |
|-----|-----------------|----------------------------------------------------------------------|
| 1   | Unit 1:         | Introduction                                                         |
| 1   |                 | Lesson: Describing the SAP GTS Product Structure                     |
| 1   |                 | Lesson: Describing System Architecture and Data Replication          |
| 3   | Unit 2:         | Legal Regulations and Master Data                                    |
| 3   |                 | Lesson: Mapping Prohibitions, Restrictions, and Customs Requirements |
| 3   |                 | Lesson: Maintaining Basic Master Data in SAP GTS                     |
| 3   |                 | Lesson: Maintaining and Using Nomenclatures for International        |
|     |                 | Trade                                                                |
| 3   |                 | Lesson: Creating Master Data for Customs Processing                  |
| 5   | Unit 3:         | Export Processes                                                     |
| 5   |                 | Lesson: Managing Export Control                                      |
| 5   |                 | Lesson: Filing Export Declarations                                   |
| 7   | Unit 4:         | Import Processes                                                     |
| 7   |                 | Lesson: Filing Import Declarations (EU)                              |
| 7   |                 | Lesson: Placing Goods Under Special Procedures (EU)                  |
| 7   |                 | Lesson: Entering Goods for Consumption (US)                          |
| 7   |                 | Lesson: Transferring Goods to Foreign-Trade Zones (US)               |
| 7   |                 | Lesson: Using Forms of Import Control                                |
| 9   | Unit 5:         | Origin of Goods and Preferences                                      |
| 9   |                 | Lesson: Explaining the Origin of Goods                               |
| 9   |                 | Lesson: Using Preference Determination in the Export Process         |
| 9   |                 | Lesson: Managing Supplier's Declarations                             |
| 11  | Unit 6:         | Sanctioned Party List Screening                                      |
| 11  |                 | Lesson: Maintaining Sanctioned Party Lists                           |
| 11  |                 | Lesson: Executing Sanctioned Party List Screening                    |
| 13  | Unit 7:         | Intrastat Declarations                                               |
| 13  |                 | Lesson: Explaining the Legal Background of Intrastat Declarations    |
| 13  |                 | Lesson: Submitting Intrastat Declarations                            |

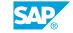

### **Course Overview**

#### **TARGET AUDIENCE**

This course is intended for the following audiences:

- Application Consultant
- Support Consultant
- Project Manager
- Project Stakeholder
- Systems Architect
- Super / Key / Power User

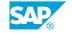

## **UNIT 1** Introduction

#### **Lesson 1: Describing the SAP GTS Product Structure**

#### **Lesson Objectives**

After completing this lesson, you will be able to:

• Describe the SAP GTS product structure in the context of cross-border movements of goods

#### **Lesson 2: Describing System Architecture and Data Replication**

#### **Lesson Objectives**

After completing this lesson, you will be able to:

• Describe the system architecture and the basic principles of data replication

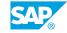

### **UNIT 2** Legal Regulations and Master Data

#### **Lesson 1: Mapping Prohibitions, Restrictions, and Customs** Requirements

#### **Lesson Objectives**

After completing this lesson, you will be able to:

Map prohibitions, restrictions, and customs requirements

#### Lesson 2: Maintaining Basic Master Data in SAP GTS

#### **Lesson Objectives**

After completing this lesson, you will be able to:

Maintain basic master data in SAP GTS

#### **Lesson 3: Maintaining and Using Nomenclatures for International Trade**

#### **Lesson Objectives**

After completing this lesson, you will be able to:

Maintain and use nomenclatures for international trade

#### **Lesson 4: Creating Master Data for Customs Processing**

#### **Lesson Objectives**

After completing this lesson, you will be able to:

• Create master data for customs processing in SAP GTS

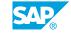

UNIT 3

## **Export Processes**

#### **Lesson 1: Managing Export Control**

#### **Lesson Objectives**

After completing this lesson, you will be able to:

• Manage export licenses in SAP GTS

#### **Lesson 2: Filing Export Declarations**

#### **Lesson Objectives**

After completing this lesson, you will be able to:

• File export declarations from the SAP GTS system

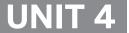

## **Import Processes**

#### **Lesson 1: Filing Import Declarations (EU)**

#### **Lesson Objectives**

After completing this lesson, you will be able to:

• Discharge a transit procedure

#### **Lesson 2: Placing Goods Under Special Procedures (EU)**

#### **Lesson Objectives**

After completing this lesson, you will be able to:

• File customs declarations after goods receipt for special procedures

#### **Lesson 3: Entering Goods for Consumption (US)**

#### **Lesson Objectives**

After completing this lesson, you will be able to:

Submit entry summaries from SAP GTS

#### **Lesson 4: Transferring Goods to Foreign-Trade Zones (US)**

#### **Lesson Objectives**

After completing this lesson, you will be able to:

• File applications for admission to a foreign-trade zone from SAP GTS

#### **Lesson 5: Using Forms of Import Control**

#### **Lesson Objectives**

After completing this lesson, you will be able to:

• Describe forms of import control and use the embargo check in SAP GTS

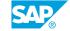

## **UNIT 5** Origin of Goods and **Preferences**

#### **Lesson 1: Explaining the Origin of Goods**

#### **Lesson Objectives**

After completing this lesson, you will be able to:

Explain the legal background of preference processing

#### **Lesson 2: Using Preference Determination in the Export Process**

#### **Lesson Objectives**

After completing this lesson, you will be able to:

• Perform preference determination in SAP GTS

#### **Lesson 3: Managing Supplier's Declarations**

#### **Lesson Objectives**

After completing this lesson, you will be able to:

• Manage supplier's declarations in SAP GTS

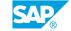

UNIT 6

# Sanctioned Party List Screening

#### **Lesson 1: Maintaining Sanctioned Party Lists**

#### **Lesson Objectives**

After completing this lesson, you will be able to:

• Manage sanctioned party lists in SAP GTS

#### **Lesson 2: Executing Sanctioned Party List Screening**

#### **Lesson Objectives**

After completing this lesson, you will be able to:

• Describe the functioning of sanctioned party list screening in SAP GTS

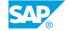

## UNIT 7

## **Intrastat Declarations**

#### **Lesson 1: Explaining the Legal Background of Intrastat Declarations**

#### **Lesson Objectives**

After completing this lesson, you will be able to:

• Explain the legal background of Intrastat declarations

#### **Lesson 2: Submitting Intrastat Declarations**

#### **Lesson Objectives**

After completing this lesson, you will be able to:

• Submit Intrastat declarations using SAP GTS